## Printed by Michael Walfish

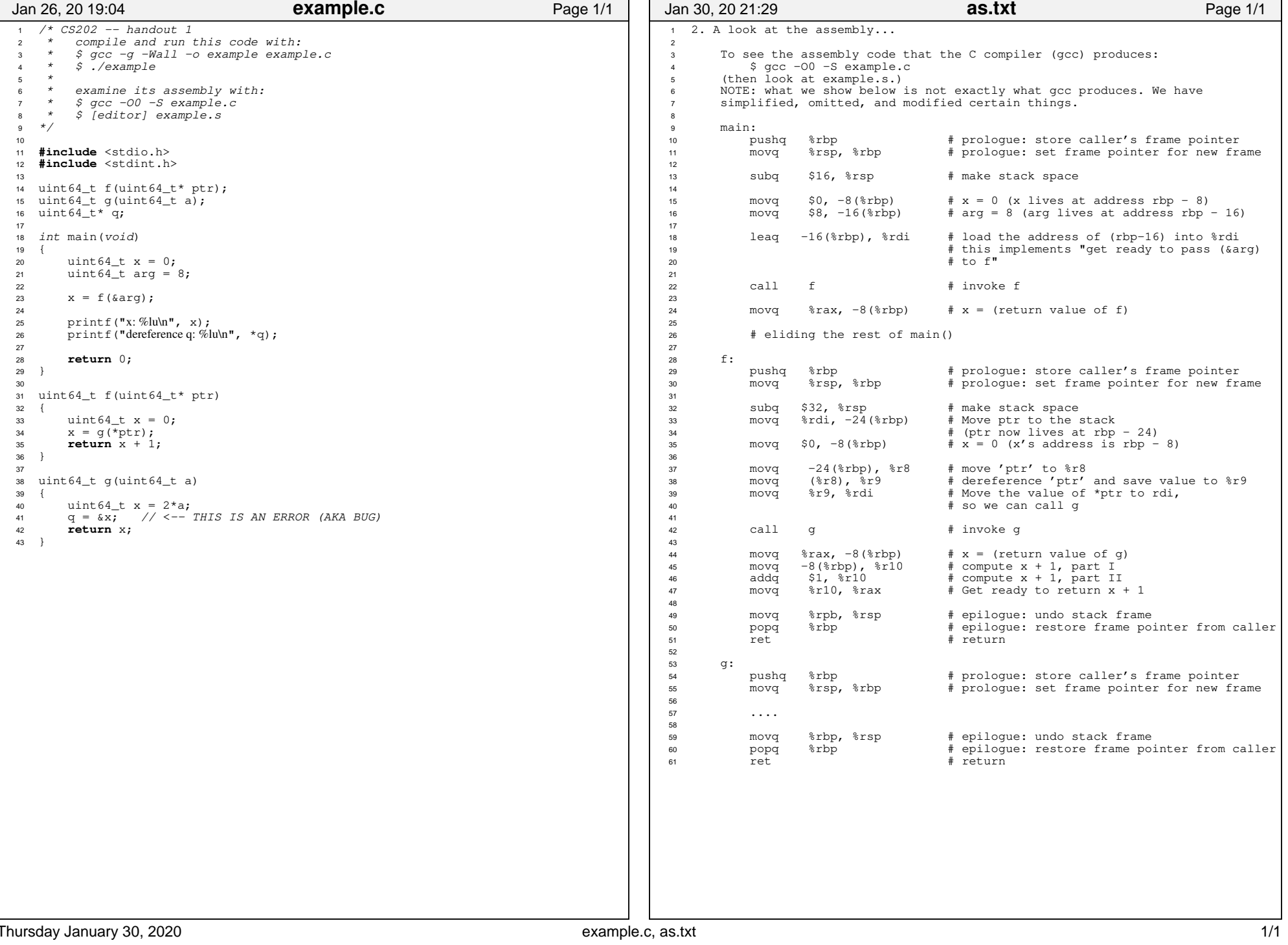